Boletim de Serviço Eletrônico em 04/12/2023

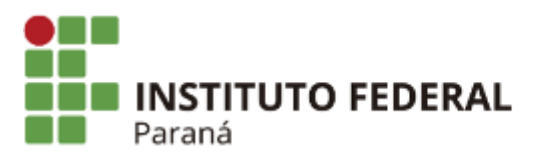

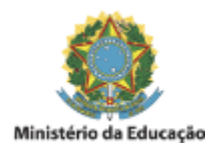

## PORTARIA DE PESSOAL DG/PARANAVAÍ/IFPR Nº 307, DE 04 DE DEZEMBRO DE 2023

Designar servidores para Inscrição de RPNP no exercício de 2023 no Campus Paranavaí.

O Diretor-Geral do Campus Paranavaí, no uso de suas atribuições, tendo em vista a competência que lhe é conferida pela Portaria GR/IFPR nº 1.679, de 10 de dezembro de 2019, publicada no DOU de 11 de dezembro de 2019,

## RESOLVE:

Art. 1º Designar como titular, em conformidade com o § 2 do art. 16 da PORTARIA PROPLAN Nº 117, DE 30 DE OUTUBRO DE 2023, o servidor **Evandro Carlos Guinami** - SIAPE 1899713, como responsável de inclusão no sistema SIAFI dos empenhos que serão inscritos e reinscritos em restos a pagar no exercício 2023 do IFPR - Campus Paranavaí - UGE 158398.

Art. 2º Designar como substituta a servidora **Meire Yumiko Koga -** SIAPE 2421597.

Art. 3º Esta portaria entra em vigor na data de sua publicação.

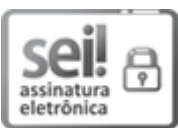

Documento assinado eletronicamente por **JOSE BARBOSA DIAS JUNIOR**, **DIRETOR(a)**, em 04/12/2023, às 14:56, conforme horário oficial de Brasília, com fundamento no art. 6º, caput, do Decreto nº 8.539, de 8 de [outubro](http://www.planalto.gov.br/ccivil_03/_Ato2015-2018/2015/Decreto/D8539.htm) de 2015.

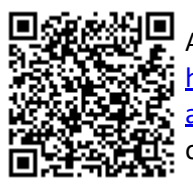

A autenticidade deste documento pode ser conferida no site [https://sei.ifpr.edu.br/sei/controlador\\_externo.php?](https://sei.ifpr.edu.br/sei/controlador_externo.php?acao=documento_conferir&id_orgao_acesso_externo=0) [acao=documento\\_conferir&id\\_orgao\\_acesso\\_externo=0,](https://sei.ifpr.edu.br/sei/controlador_externo.php?acao=documento_conferir&id_orgao_acesso_externo=0) informando o código verificador **2720378** e o código CRC **4B2EE8C3**.

**Referência:** Processo nº 23411.021831/2023-83 SEI nº 2720378

INSTITUTO FEDERAL DO PARANÁ | PARANAVAÍ/DG/IFPR/PARANAVAÍ-DG/PARANAVAÍ Rua José Felipe Tequinha, 1400, Paranavaí - PR | CEP CEP 87703-536 - Brasil